Cannot Remove Service Pack 1 [Windows](http://documents.ozracingcorp.com/to.php?q=Cannot Remove Service Pack 1 Windows 7 Full Installer) 7 Full **Installer** >[>>>CLICK](http://documents.ozracingcorp.com/to.php?q=Cannot Remove Service Pack 1 Windows 7 Full Installer) HERE<<<

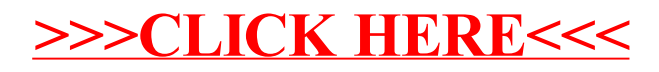